# **Building a Bayesian Neural Network with Python, Keras, and Tensorflow Probability**

### **What are Bayesian Neural Networks?**

BNNs are a type of neural network that uses Bayesian inference to make predictions. Bayesian inference is a statistical method that allows us to make inferences about the parameters of a model based on the data we have observed. In the case of BNNs, we use Bayesian inference to make inferences about the weights of the neural network.

The key difference between BNNs and traditional neural networks is that BNNs treat the weights of the network as random variables. This allows us to make inferences about the distribution of the weights, rather than just point estimates. This distribution of weights can then be used to make predictions about the uncertainty of the network's predictions.

## **Building a BNN with Python, Keras, and Tensorflow Probability**

In this section, we will show you how to build a BNN with Python, Keras, and Tensorflow Probability. We will be using the MNIST dataset of handwritten digits to train our network.

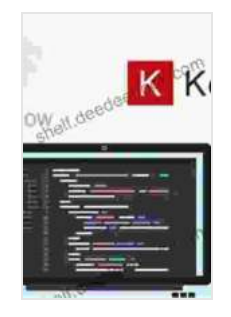

**[Probabilistic Deep Learning: With Python, Keras and](https://shelf.deedeebook.com/reads.html?pdf-file=eyJjdCI6Im9BMGJiMUhYZk9WcSsxZGdacFNGb1pLbmR5MDlJWldKVFN1YnhxZnRUbDA1elByalJydlhTYkdhK2lVemdYbDV1NFlDNDRaV2VxTzFrajgwTng1T1hoTURMWUdBWk5FVDkwMmxHQmxNMUM2UzVyTGR2VGphdnU3eHpMbExvaWY4NGYwbVo4NEwrN3JFRE5oQTNZanJKNW9GQk1sUjg5alFuMHlidVdFOVwvK1wvUWtnZ2U0T1F3OUd0MEt2XC93OW9pNkVjRmRUT3JhZjZkZVByVmdqcUoxaGc9PSIsIml2IjoiMzMzODhhMDIzYmZhNGRmYjk4OGJhYzdjNWY2YTFmZjkiLCJzIjoiYTFhNmMzMzdiZTI1ZTRhYyJ9) TensorFlow Probability** by Benjamin Smith  $4.3$  out of  $5$ 

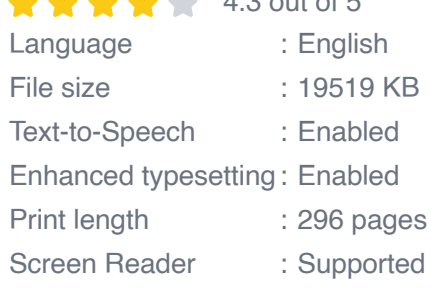

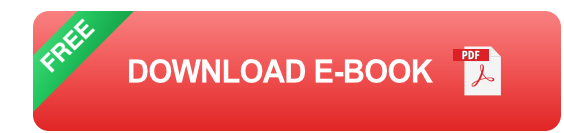

#### **1. Import the necessary libraries**

The first step is to import the necessary libraries. We will be using TensorFlow, Keras, and Tensorflow Probability.

import tensorflow as tf from tensorflow.keras import layers import tensorflow\_probability as tfp

### **2. Load the data**

The next step is to load the MNIST dataset. We will be using the **tf.keras.datasets.mnist** function to load the data.

 $(x_$ train,  $y_$ train), $(x_$  test,  $y_$  test) = tf.keras.datasets.mnist.load\_data()

#### **3. Preprocess the data**

The next step is to preprocess the data. We will be normalizing the data and converting it to a float32 data type.

x\_train = x\_train.astype('float32') / 255 x\_test = x\_test.astype('float32') / 255

#### **4. Create the model**

The next step is to create the model. We will be using a simple convolutional neural network (CNN) architecture.

model = tf.keras.Sequential([ layers.Conv2D(32, (3, 3),activation='relu', input shape=(28, 28, 1)),layers.MaxPooling2D((2, 2)),layers.Conv2D(64,

```
(3, 3),activation='relu'),layers.MaxPooling2D((2,
2)),layers.Flatten(),layers.Dense(128, activation='relu'),layers.Dense(10,
activation='softmax') ])
```
#### **5. Compile the model**

The next step is to compile the model. We will be using the

```
tf.keras.optimizer.Adam optimizer and the
```
**tf.keras.loss.SparseCategoricalCrossentropy** loss function.

model.compile(optimizer='adam', loss='sparse\_categorical\_crossentropy', metrics=['accuracy'])

#### **6. Train the model**

The next step is to train the model. We will be training the model for 10 epochs.

```
model.fit(x_train, y_train, epochs=10)
```
#### **7. Evaluate the model**

The next step is to evaluate the model. We will be using the **tf.keras.evaluation.accuracy** function to evaluate the model's accuracy on the test set.

test loss, test  $acc = model.evaluate(x test, y test, verbose=2) print('nTest)$ accuracy:', test\_acc)

In this tutorial, we showed you how to build a BNN with Python, Keras, and Tensorflow Probability. We also showed you how to train and evaluate the model. BNNs are a powerful tool for making predictions with uncertainty

estimates. They are well-suited for tasks such as medical diagnosis, where it is important to know the confidence of a prediction.

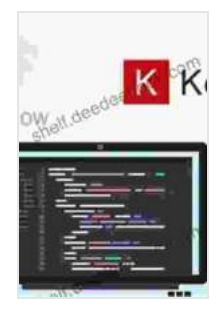

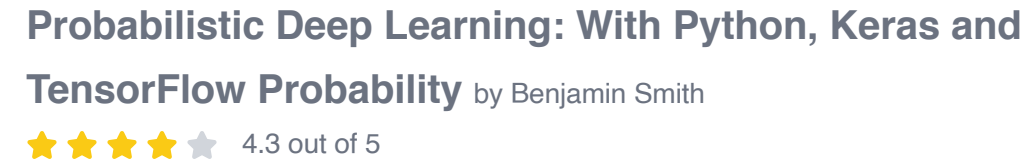

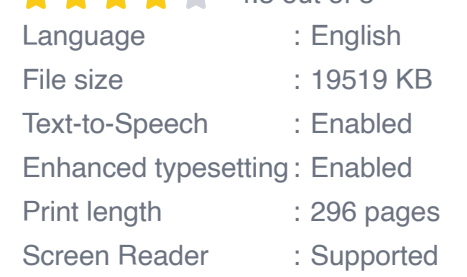

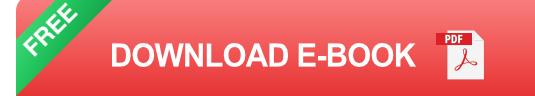

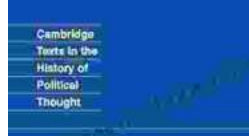

**Condorcet Political Writings** 

# **[Later Political Writings: A Window into the](https://shelf.deedeebook.com/book/Later%20Political%20Writings%20A%20Window%20into%20the%20Evolution%20of%20Political%20Thought.pdf) Evolution of Political Thought**

Political thought, like the ever-changing tapestry of human history, has undergone a continuous process of evolution, with each era contributing its...

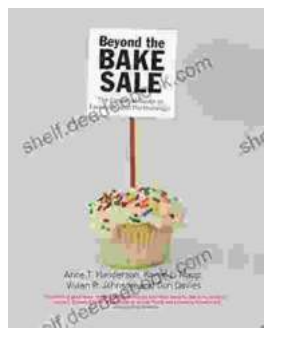

# **The Essential Guide to Family School [Partnerships: Building a Strong Foundation for](https://shelf.deedeebook.com/book/The%20Essential%20Guide%20to%20Family%20School%20Partnerships%20Building%20a%20Strong%20Foundation%20for%20Student%20Success.pdf) Student Success**

: The Importance of Family School Partnerships Family school partnerships are essential for student success. When schools and families work...